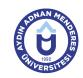

## AYDIN ADNAN MENDERES UNIVERSITY COURSE INFORMATION FORM

| Course Title                | Computer Aided Manufactu                               | uring - I            |                |                                  |                     |                   |          |
|-----------------------------|--------------------------------------------------------|----------------------|----------------|----------------------------------|---------------------|-------------------|----------|
| Course Code MKE203          |                                                        | Couse Level          |                | Short Cycle (Associate's Degree) |                     |                   |          |
| ECTS Credit 5               | Workload 125 (Hours)                                   | Theory               | 2              | Practice                         | 2                   | Laboratory        | 0        |
| Objectives of the Course    | is aimed to gain proficienc dimensional drawings using |                      |                | CNC lathe mac                    | hines using         | g two-dimensional | , three- |
| Course Content              | d drawing setting<br>ne data transfer                  | gs, 3D dr<br>methods | awing comman   | ds and 3D                        | drawing, CNC late   | he data           |          |
| Work Placement N/A          |                                                        |                      |                |                                  |                     |                   |          |
| Planned Learning Activities | Explanation (F                                         | resentat             | ion), Demonstr | ation, Case                      | e Study, Individual | Study             |          |
| Name of Lecturer(s)         | Ins. Alpaslan BAŞARIK                                  |                      |                |                                  |                     |                   |          |

| Assessment Methods and Criteria |          |                |  |  |  |  |
|---------------------------------|----------|----------------|--|--|--|--|
| Method                          | Quantity | Percentage (%) |  |  |  |  |
| Midterm Examination             | 1        | 40             |  |  |  |  |
| Final Examination               | 1        | 60             |  |  |  |  |

## **Recommended or Required Reading**

1 Bilgisayar Destekli Üretim I Ders Notları

| Week | <b>Weekly Detailed Cours</b> | se Contents                                                                                                    |  |  |  |
|------|------------------------------|----------------------------------------------------------------------------------------------------|--|--|--|
| 1    | Theoretical & Practice       | Drawing drawing and drawing commands, Drawing, Editing pre-modeling, Creating a file (specifying the shape of the rough part)                                                            |  |  |  |
| 2    | Theoretical & Practice       | 3D Drawing commands and 3D drawing, Drawings, Edit ready-made models, 3D File creation options (specify rough shape)                                                                     |  |  |  |
| 3    | Theoretical & Practice       | etermination of reference point, Identification of element on solid model part                                                                                                    |  |  |  |
| 4    | Theoretical & Practice       | Transferring the parts to be machined in two dimensions to the machining part, showing the tool path, selecting the insert and tip holder to be used, forming the insert and tool holder |  |  |  |
| 5    | Theoretical & Practice       | Selecting the operation to be used, forehead turning operation, rough turning operation, finish turning operation                                                                        |  |  |  |
| 6    | Theoretical & Practice       | Rough channel turning, precision channel turning, hole drilling, hole turning, threading                                                                                                 |  |  |  |
| 7    | Theoretical & Practice       | Simulation of tool paths, Transferring the part to be machined to the three-dimensional machining part, Defining feature                                                                 |  |  |  |
| 8    | Theoretical & Practice       | Selecting the tool path, Selecting the insert and tool holder to be used, Creating insert and tool holder - MIDTERM EXAM (MIDTERM)                                                       |  |  |  |
| 9    | Theoretical & Practice       | Choosing the operation to be used, forehead turning operation, rough turning operation                                                                                                   |  |  |  |
| 10   | Theoretical & Practice       | Finish turning, Coarse channel turning, Precise channel turning                                                                                                    |  |  |  |
| 11   | Theoretical & Practice       | Hole drilling, Hole turning, Threading, Simulating tool paths                                                                                                    |  |  |  |
| 12   | Theoretical & Practice       | Choosing a bench code pre-processor to derive NC codes, deriving NC codes                                                                                                    |  |  |  |
| 13   | Theoretical & Practice       | Data transfer methods to CNC lathe, data transfer methods from CNC lathe                                                                                                    |  |  |  |
| 14   | Theoretical & Practice       | CNC lathe workpiece preparation for machining, CNC machining by machined tool path machinin                                                                                              |  |  |  |

| Workload Calculation |          |             |          |                |
|----------------------|----------|-------------|----------|----------------|
| Activity             | Quantity | Preparation | Duration | Total Workload |
| Lecture - Theory     | 14       | 0           | 2        | 28             |
| Lecture - Practice   | 14       | 0           | 2        | 28             |
| Assignment           | 14       | 0           | 3        | 42             |
| Laboratory           | 5        | 0           | 3        | 15             |
| Midterm Examination  | 1        | 5           | 1        | 6              |

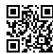

| Final Examination                       | 1   |   | 5                | 1                           | 6 |
|-----------------------------------------|-----|---|------------------|-----------------------------|---|
|                                         | 125 |   |                  |                             |   |
|                                         |     | [ | Total Workload ( | Hours) / 25*] = <b>ECTS</b> | 5 |
| *25 hour workload is accepted as 1 ECTS |     |   |                  |                             |   |

| Learn | Learning Outcomes                                     |    |  |  |  |  |  |  |  |
|-------|-------------------------------------------------------|----|--|--|--|--|--|--|--|
| 1     | Coding systems and overall structure of the CNC machi | ne |  |  |  |  |  |  |  |
| 2     | Learning to use the CNC lathe                         |    |  |  |  |  |  |  |  |
| 3     | Learning to use the CNC Vertical Machine              |    |  |  |  |  |  |  |  |
| 4     | Learn CNC programming manual                          |    |  |  |  |  |  |  |  |
| 5     | Learn CNC Control panel                               |    |  |  |  |  |  |  |  |

| Progr | amme Outcomes (Machinery)                                                                                                    |
|-------|----------------------------------------------------------------------------------------------------|
| 1     | To be able to know general properties and usage areas of industrial materials and make selection.                                                                                                    |
| 2     | Design of machine elements.                                                                                                    |
| 3     | To be able to make production using machining and welding machines without machining.                                                                                                    |
| 4     | To be able to make measurement and quality control processes with machine tools for measuring and control equipment.                                                                                                    |
| 5     | To be able to make necessary corrections in order to determine the mistakes by using the necessary non-destructive test methods in welded parts and to eliminate these mistakes.                                                                                                    |
| 6     | Preventive measures to prevent the occurrence of these faults by preliminarily determining the faults that will occur in the machines as statistical data and to make necessary interventions in case of breakdown.                                                                                  |
| 7     | They can make drawings of work pieces on CAD station and apply them on CNC looms. Ability to operate and use CAD / CAM and AUTOCAD package programs.                                                                                                    |
| 8     | To be able to transfer engineering science and technology to practice by making calculations in the direction of scientific principles.                                                                                                    |
| 9     | It can repair the elements in pneumatic and hydraulic systems which are indispensable elements of automatic control systems and can regulate their work.                                                                                                    |
| 10    | The student who is trained as a machine technician during the whole program knows that industrial task definition in the field of work is error finding, problem solving, decision making, planning of functions and activities and they can be achieved by aiming to acquire these characteristics. |

## Contribution of Learning Outcomes to Programme Outcomes 1:Very Low, 2:Low, 3:Medium, 4:High, 5:Very High

|     | L1 | L2 | L3 | L4 | L5 |
|-----|----|----|----|----|----|
| P1  | 5  | 4  | 3  | 4  | 5  |
| P2  | 5  | 5  | 4  | 4  | 5  |
| P3  | 5  | 4  | 5  | 4  | 5  |
| P4  | 5  | 5  | 3  | 4  | 5  |
| P5  | 5  | 5  | 4  | 4  | 5  |
| P6  | 5  | 5  | 5  | 4  | 5  |
| P7  | 5  | 5  | 3  | 4  | 5  |
| P8  | 5  | 5  | 4  | 4  | 5  |
| P9  | 5  | 5  | 5  | 4  | 5  |
| P10 | 5  | 5  | 3  | 4  | 5  |

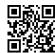